## 1. Nazwa formy kształcenia.

Kurs komputerowy "Excel -poziom zaawansowany" na bazie programu MS Excel z pakietu Microsoft Office.

## 2. Czas trwania, sposób realizacji.

Czas trwania kursu: 10 spotkań x 4 godziny lekcyjne (razem 40 godzin).

Sposób realizacji: zajęcia teoretyczne (wykłady) oraz praktyczne przy komputerze (ćwiczenia).

### 3. Wymagania wstępne, sylwetka uczestnika.

Kryteriami kwalifikującymi do udziału w kursie są:

- − Pozytywna opinia Fundacyjnego Doradcy;
- − Umiejętności z zakresu kursu "Obsługa komputera, Internetu i programów biurowych";
- − Umiejętności z zakresu kursu "Excel poziom podstawowy";
- − Posiadanie komputera klasy PC z systemem Windows i oprogramowaniem biurowym w domu.

Kurs przeznaczony jest dla osób niepełnosprawnych, które posiadają opanowane podstawy obsługi komputera i chcą podnieść swoje kwalifikacje.

### 4. Cele kształcenia.

Cele ogólne:

- − Nauka obsługi i praktycznego wykorzystania zaawansowanych technik arkusza kalkulacyjnego;
- − Podwyższenie kwalifikacji zawodowych, samokształcenie i zwiększenie szans na polskim rynku pracy dla osób niepełnosprawnych podopiecznych Fundacji.

Cele szczegółowe – wiedza:

- − Znajomość terminologii arkuszy kalkulacyjnych (m. in. wiersze, kolumny, komórki);
- − Znajomość zasad pracy na arkuszach kalkulacyjnych;
- − Znajomość zaawansowanych funkcji i formuł oraz wiedza na temat ich wykorzystania;
- − Sposoby formatowania wartości (tekst, liczby), pojęcia daty i godziny w arkuszach;
- − Możliwości i sposoby formatowania krawędzi tabel;
- − Przedstawianie danych z tabel w postaci graficznej-wykresy;
- − Znajomość zaawansowanych możliwości tworzenia, modyfikacji i formatowania wykresów;
- − Sposoby sortowania i filtrowania danych;
- − Poznanie możliwości i zastosowania sum pośrednich oraz tabel i wykresów przestawnych;
- − Znajomość zasad BHP w pracy przy komputerze;
- − Znajomość regulacji prawnych związanych z ochroną praw autorskich, zwłaszcza danych przetwarzanych w komputerze.

Cele szczegółowe - umiejętności:

- − Umiejętność wykonania ćwiczeń zgodnie z instrukcją prowadzącego;
- − Samodzielne tworzenie danych (tworzenie tabel, sporządzenie druku faktury w arkuszu kalkulacyjnym wraz z zastosowaniem podstawowych formuł obliczających wartości itp.);
- − Wdrażanie do samokształcenia rozwijanie zainteresowań poprzez możliwości wykorzystania arkuszy kalkulacyjnych;
- − Umiejętność tworzenia własnych zasobów informacyjnych i udostępniania danych dostosowanych do rożnych potrzeb;
- − Umiejętność wykorzystania arkuszy kalkulacyjnych zgodnie z zakresem obowiązków;

### 5. Plan nauczania.

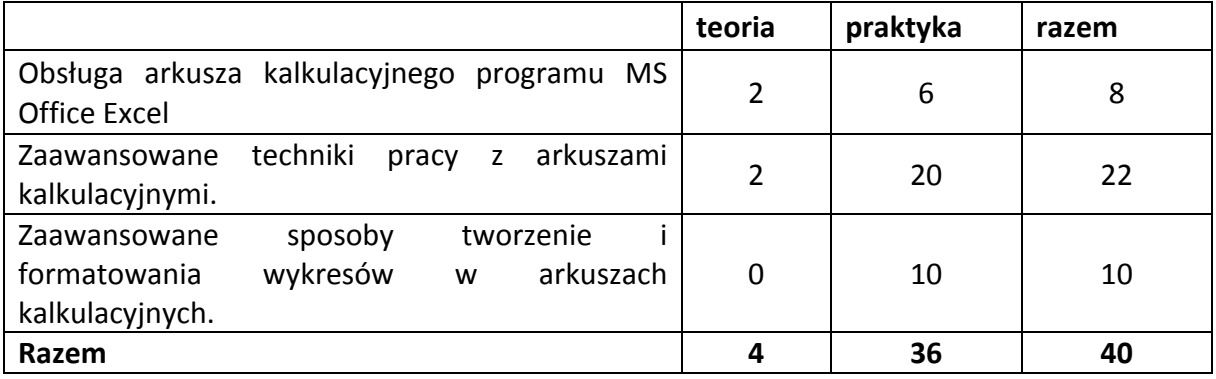

## 6. Treści kształcenia.

## Obsługa arkusza kalkulacyjnego programu MS Office Excel.

- − Praca z arkuszem kalkulacyjnym;
- − Wprowadzanie danych do arkusza: formatowanie danych, wprowadzanie i usuwanie komórek, wierszy, kolumn oraz arkuszy, przenoszenie, kopiowanie danych między komórkami i arkuszami, usuwanie danych i formatów, funkcja znajdź, zamień;
- − Formatowanie tabel i wykorzystanie w nich podstawowych funkcji i formuł obliczeniowych;
- − Wprowadzanie formuł: formuły matematyczne: suma, średnia, min., maks. i inne, formuły logiczne i inne, odwołanie do adresów komórek;
- − Formatowanie tabel: szerokość, wysokość i scalanie komórek, wstawianie i formatowanie krawędzi, kolor wypełnienia;
- − Przygotowanie wydruku: podgląd wydruku, drukowanie i drukowanie do pliku, ustawienia strony, marginesów, nagłówek i stopka.

## Zaawansowane techniki pracy z arkuszami kalkulacyjnymi.

- − Sposoby porządkowania i wybierania danych: ukrywanie i odkrywanie wierszy i kolumn, zamiana wierszy w kolumny, sortowanie proste i złożone;
- − Filtrowanie: proste, złożone, warunki i kryteria filtrów zaawansowanych, odwołanie filtru;
- − Formuły i funkcje złożone: rodzaje i zastosowanie, łączenie i zagnieżdżanie funkcji i formuł jedna w drugiej, adresowanie względne, mieszane i bezwzględne, formuły odnoszące się do danych z różnych arkuszy i skoroszytów, obliczenia na wartościach spełniających określone warunki, sumy pośrednie i ich możliwości wykorzystania w obliczeniach;
- − Tabele przestawne: tworzenie tabel przestawnych, formatowanie tabel przestawnych, zmiana organizacji i uaktualnienie danych.

# Zaawansowane sposoby tworzenie i formatowania wykresów w arkuszach kalkulacyjnych.

- − Tworzenie wykresów: formatowanie wykresów, zmiana typu wykresu, zmiana danych w wykresie, serie i puste serie w wykresach, kopiowanie i usuwanie wykresu;
- − Tworzenie wykresów przestawnych: formatowanie wykresów, zmiana typu wykresu, zmiana danych w wykresie, zmiana położenia wykresów.

### 7. Literatura i pomoce naukowe.

- − Materiały szkoleniowe przygotowane przez Fundację Aktywizacja;
- − Podręczniki do nauki wydawnictwa MIKOM, opracowane zgodnie ze standardami ECDL, rekomendowanym przez Polskie Towarzystwo Informatyczne,
	- o Arkusze kalkulacyjne Mirosława Kopertowska.
- − Excel 2003 PL. Ilustrowany przewodnik Krzysztof Masłowski;
- − Excel 2007 PL. Ilustrowany przewodnik Krzysztof Masłowski;
- − 144 porady. Excel Mirosława Kopertowska;
- − Ćwiczenia z matematyki w Excelu-ćwiczenia dla szkoły średniej Czesława Kuźniewska, Andrzej Szczygieł.

#### 8. Warunki zaliczenia kursu.

Kurs kończy się egzaminem w formie testu praktycznego sprawdzającego kompetencje i umiejętności z zakresu tematyki kursu. Warunkiem zaliczenia kursu jest zdobycie ponad 80% możliwych do zdobycia punktów. Po zaliczeniu kursu osoba kończąca go dostaje "Zaświadczenie o ukończeniu kursu".

Do egzaminu zostaję dopuszczona osoba, która w czasie trwania kursu spełniła następujące warunki:

- − Frekwencja minimum 75%;
- − Systematyczna i rzetelna praca w czasie zajęć;
- − Odrabianie prac domowych i przygotowywanie się do zajęć.

Jeśli osoba egzaminowana nie uzyska zaliczenia, możliwa jest poprawa testu w terminie 14 dni od zakończenia zajęć. Dokładny termin poprawki ustala trener. Jeżeli w drugim terminie osoba egzaminowana także nie uzyska zaliczenia, dostaje "Zaświadczenie o uczestnictwie w kursie".

W wyjątkowych okolicznościach istnieje możliwość zaliczenia kursu bez podchodzenia do egzaminu. Decyduje o tym trener po konsultacji z Kierownikiem działu szkoleń.